## Karta Monitoringu Temperatury Produktów

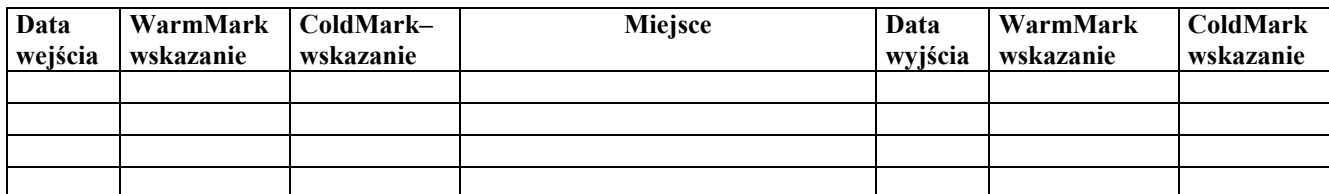

## Wskaźnik WarmMark

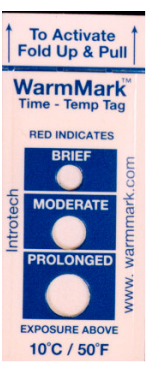

0 – jeżeli żadne z okienek wskaźnika nie uległo zabarwieniu lub okienko BRIEF uległo tylko częściowemu zabarwieniu

1 – jeżeli okienko BRIEF uległo zabarwieniu

2 – jeżeli okienko MODERATE uległo zabarwieniu

3 - jeżeli okienko PROLONGED uległo zabarwieniu

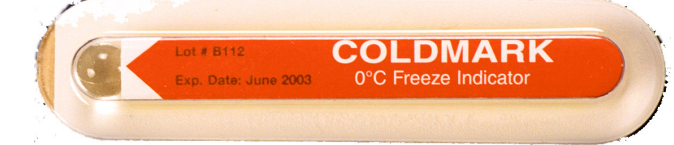

WPISZ

## Wskaźnik ColdMark

## WPISZ :

- A jeżeli okienko wskaźnika nie uległo zabarwieniu lub zmętnieniu
- Z jeżeli okienko wskaźnika uległo zmętnieniu lub zabarwieniu